## **XML Update**

**XML Update** is the means to update a part of object configuration en masse by XML files. [XML instruction](https://doc.ipesoft.com/display/D2DOCV11EN/XML+instruction) defines which part of object configuration will be changed. [XML filter](https://doc.ipesoft.com/display/D2DOCV11EN/XML+filter+specification) decides which objects will be changed.

XML Update can be started:

- in [D2000 CNF](https://doc.ipesoft.com/display/D2DOCV11EN/On-line+System+Configuration+-+D2000+CNF) select the item **Objects \ XML Update** from the main menu, it opens a standard dialog box to select the files [XML instructions](https://doc.ipesoft.com/display/D2DOCV11EN/XML+instruction), whereas [XML filters](https://doc.ipesoft.com/display/D2DOCV11EN/XML+filter+specification) will be searched in the same folder
- from process [D2000 Event Handler](https://doc.ipesoft.com/display/D2DOCV11EN/D2000+Event+Handler) by ESL function [%XML\\_UpdateObjects](https://doc.ipesoft.com/display/D2DOCV11EN/XML_UpdateObjects)

If XML Update runs on the client process and [XML Repository is in active status](https://doc.ipesoft.com/display/D2DOCV11EN/XML+Repository+settings#XMLRepositorysettings-automaticky_export) or [Automatic XML Export after object save](https://doc.ipesoft.com/display/D2DOCV11EN/XML+Export+Settings#XMLExportSettings-automat_export) is checked off the export will be transferred to directory intended for an automatic export.

The setting of [import parameters](https://doc.ipesoft.com/display/D2DOCV11EN/Import+parameters) influences a result of **XML Update**:

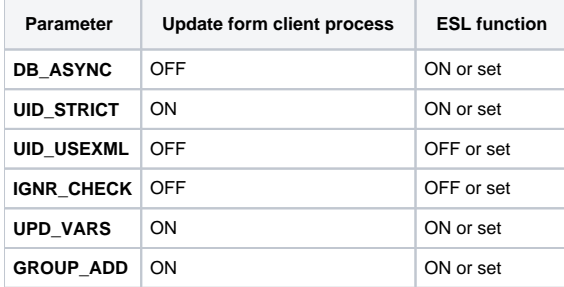

## **Note:**

If UID\_STRICT=OFF or UID\_USEXML=ON is not important at XML Update because the objects from configuration have been already changed according to a filter. The object name or UID is not changed.

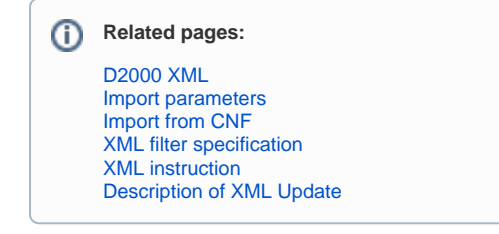